**Обзор модели** 

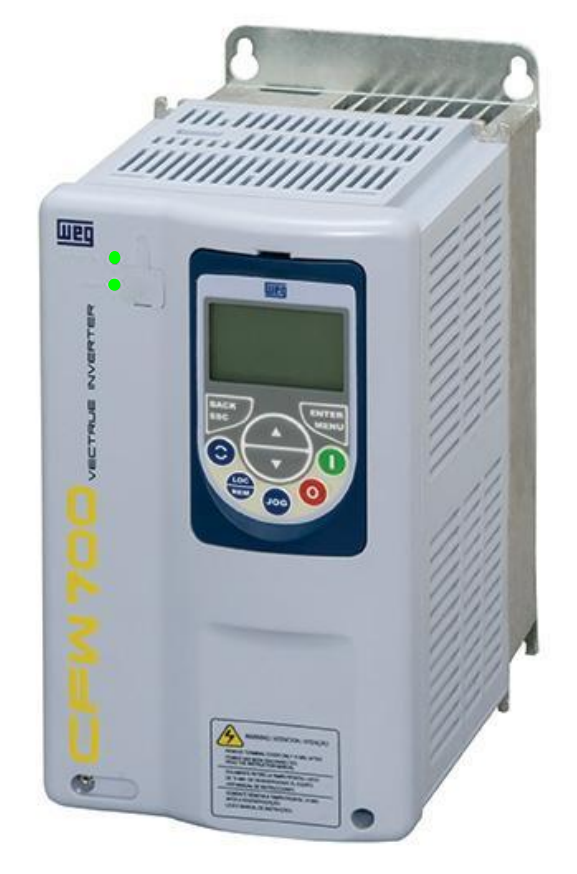

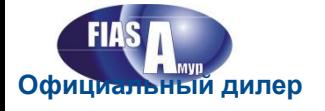

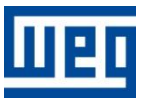

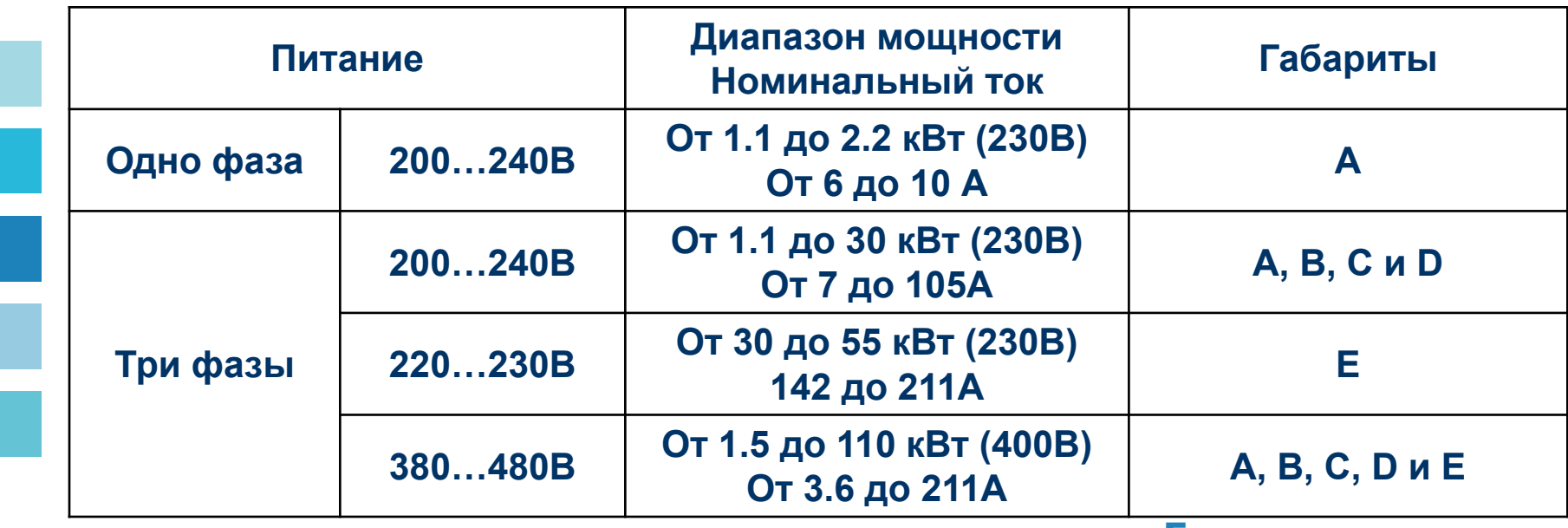

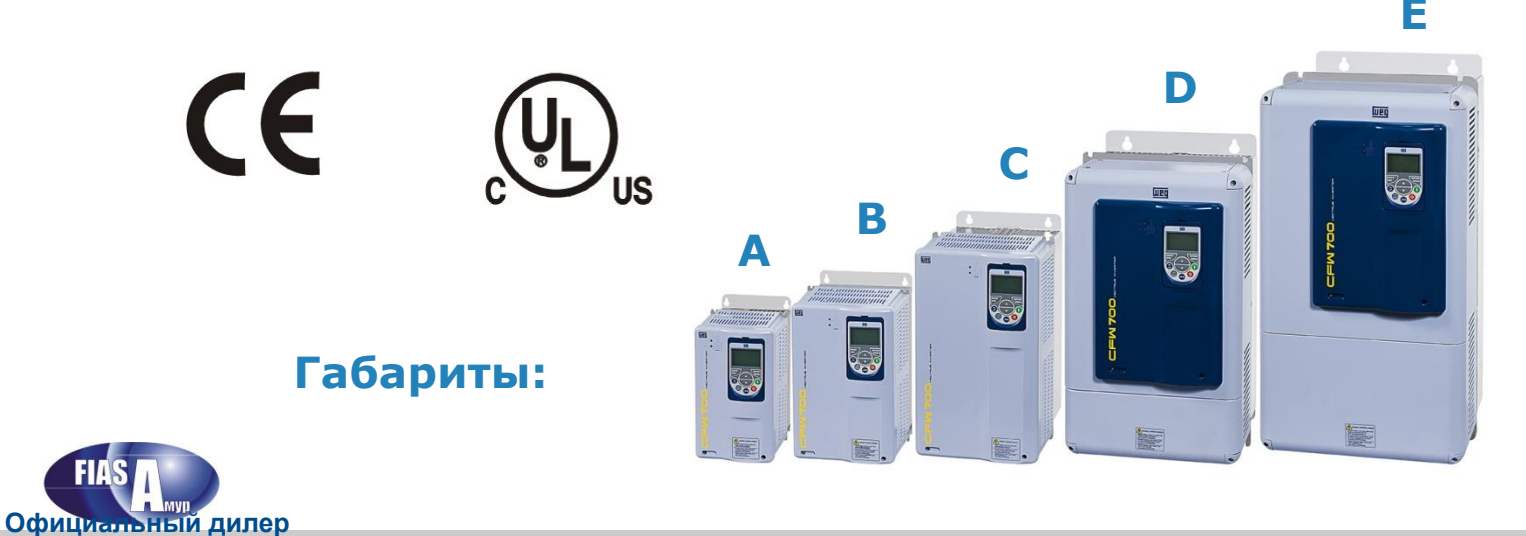

 $\tt CFW-11$  BASIC  $\tt 1$ 

**FIAS** 

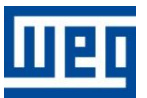

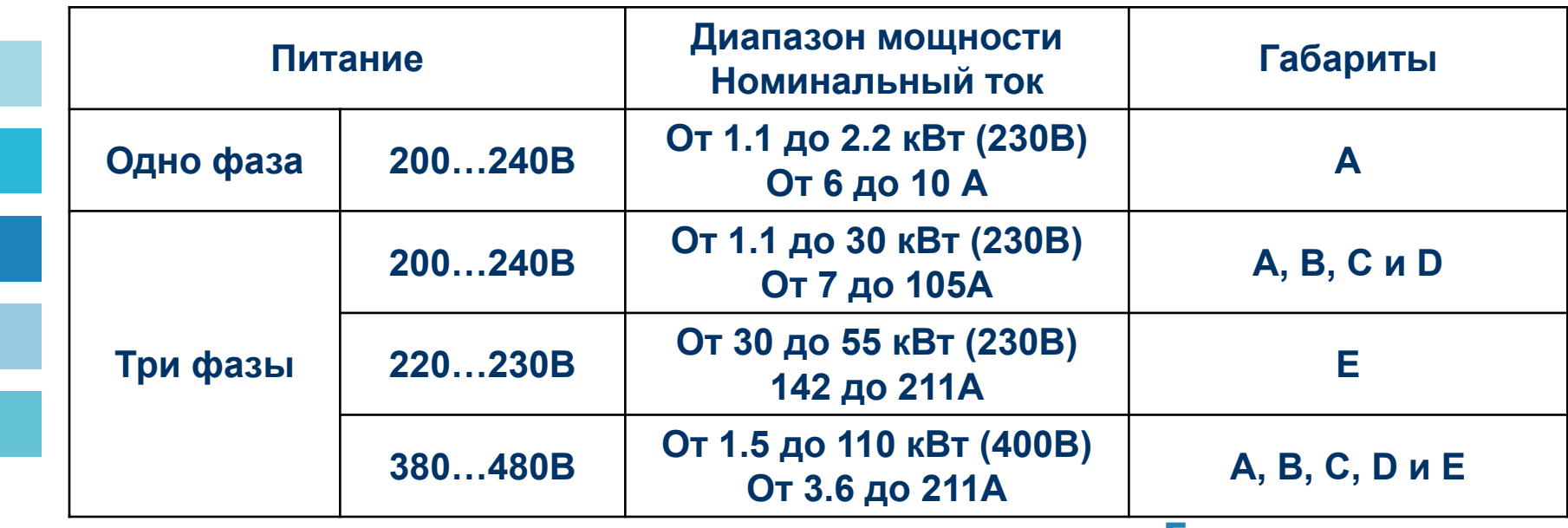

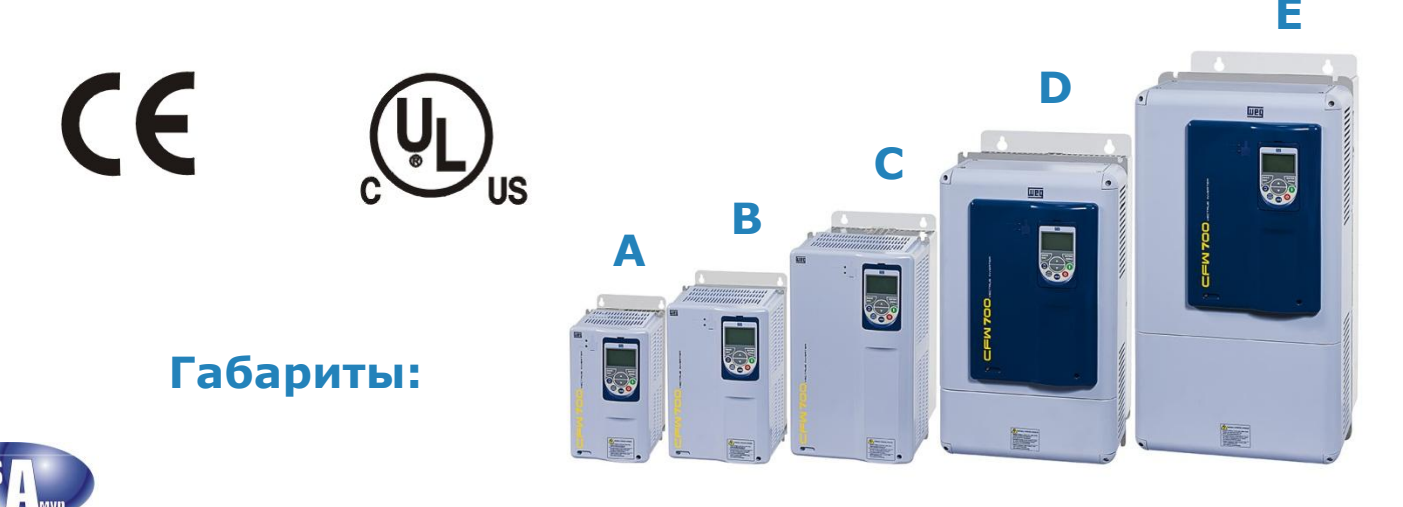

**Официальный дилер**

**FIAS** 

**Новая серия инверторов, оптимизированных в части затрат/**

**преимуществ, основанных на CFW11:**

▪ **Оптимизированное решение для рынка оборудования,** 

**функционирующего на условиях комплектных поставок**

- Связь: CANopen, Profibus-DP, DeviceNet и Modbus-RTU
- **Новая панель управления с учетом требований заказчиков**
- **Встроенный индуктор с блоком постоянного тока в стандартной комплектации**
- ▪ **Технология «включай и работай»**

▪ **Входные данные с энкодера в стандартной комплектации Официальный дилер**

<u>► Встроенный помехополавляющий фильтр </u>

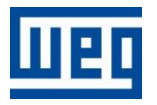

### ▪ **Снаружи может показаться, что это CFW11, но CFW700 это**

### **новая модель с отличающимся корпусом.**

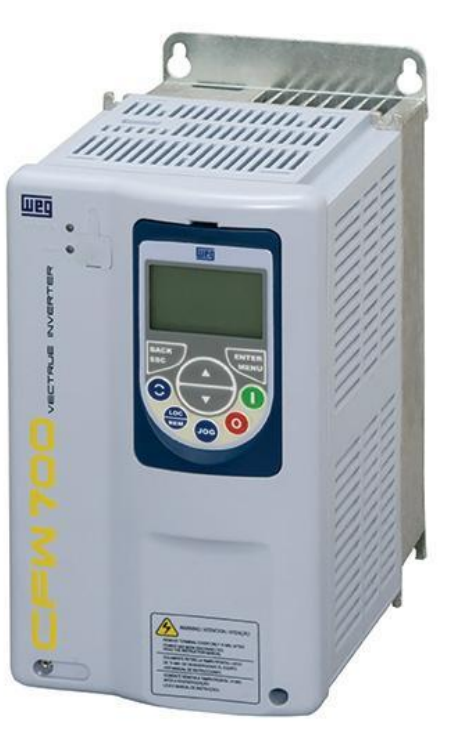

**CFW700** Привод OEM

### **CFW11** Системный привод

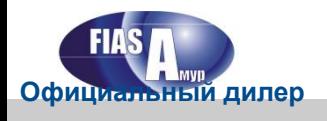

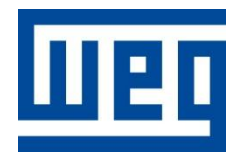

# СFW700 - РАЗМЕРЫ ОТ <u>А</u> ДО Е **ХАРАКТЕРИСТИКИ**

#### Обзор модели

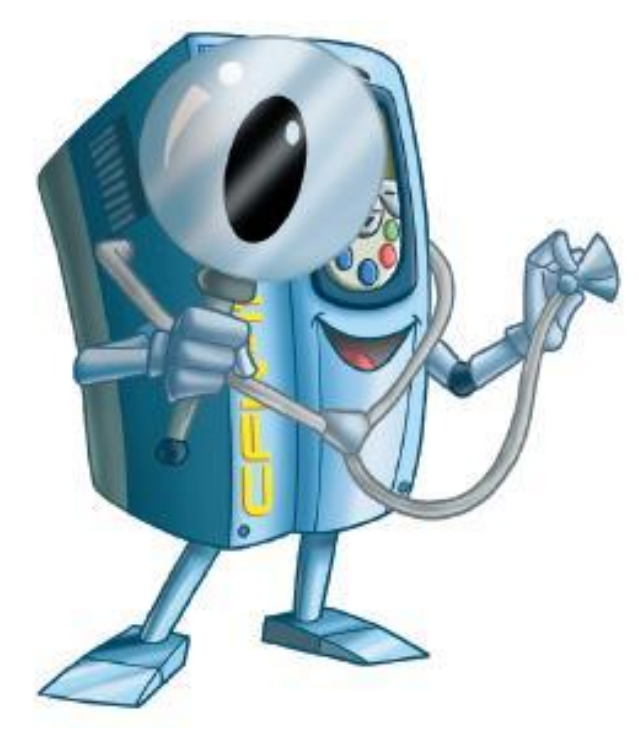

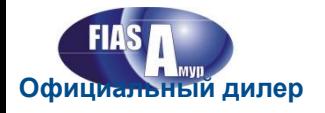

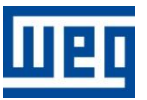

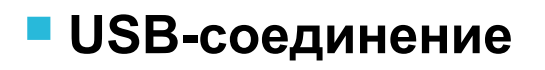

**CFW700 = CFW11 (-)** 

- **OEM Системный привод**
- Слот Anybus
- ▪ **ПЛК (дополнительная плата)**
- ▪ **Функция копирования**
- ▪ **Функция отслеживания**

**CFW700 = CFW11 (+)** 

**OEM Системный привод**

- **ВS-485 в стандартией комплектации**
- ▪ **Входные данные с энкодера в**

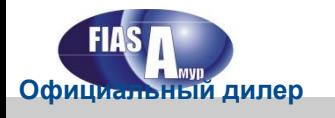

**стандартной комплектации** 

# **UORDIG MNIDORDIG KATAJIOWHDIG HOMEDA** (номенклатуры) - совершенствование производства и логистики

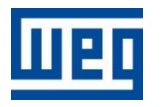

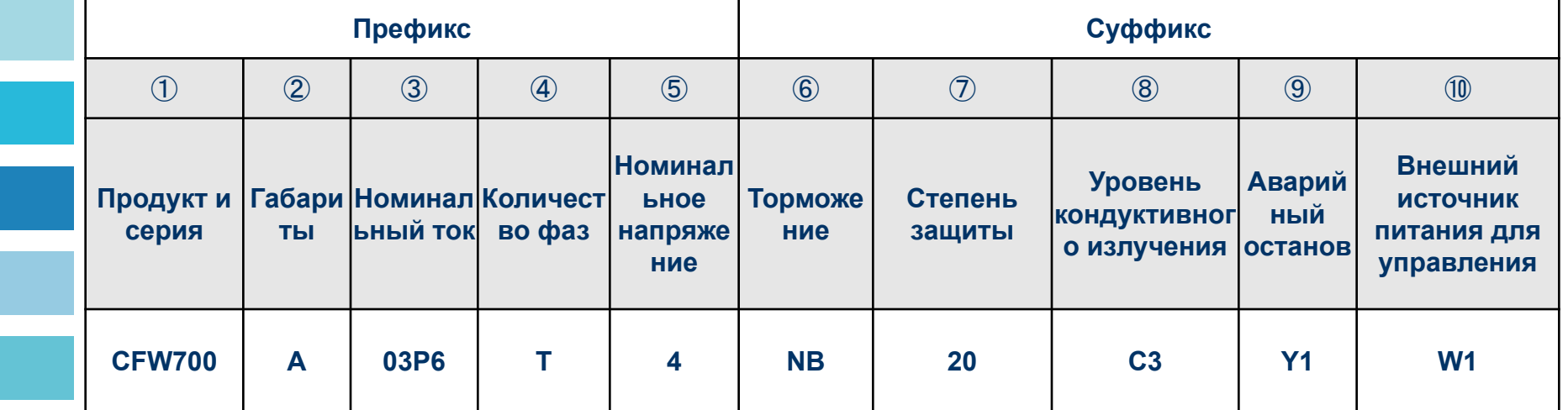

Примечания:

**ФПоследняя цифра серии зависит от области применения (например,** 

 $700 = 06$ щее назначение;  $701 = OBKB$ )

**ЭНоминальный ток в Амперах для нормального режима работы.** 

Р = десятичная точка, используемая для токов 100 A

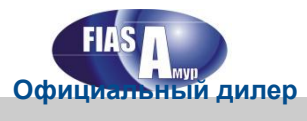

Новые мировые каталожные номера (номенклатуры) - совершенствование производства и логистики

### Имеющиеся опции:

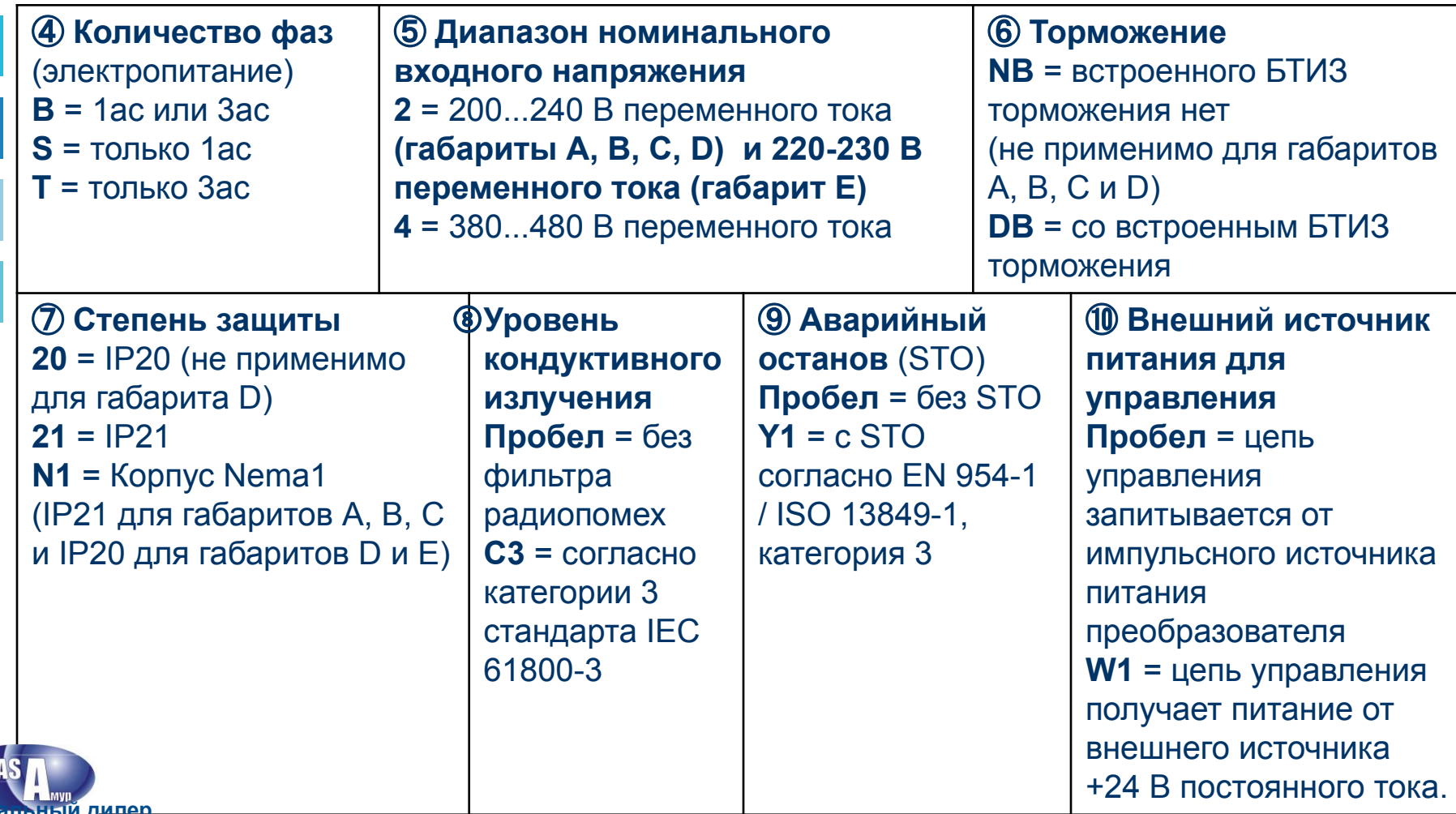

Офиц

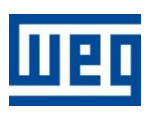

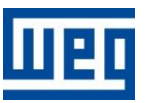

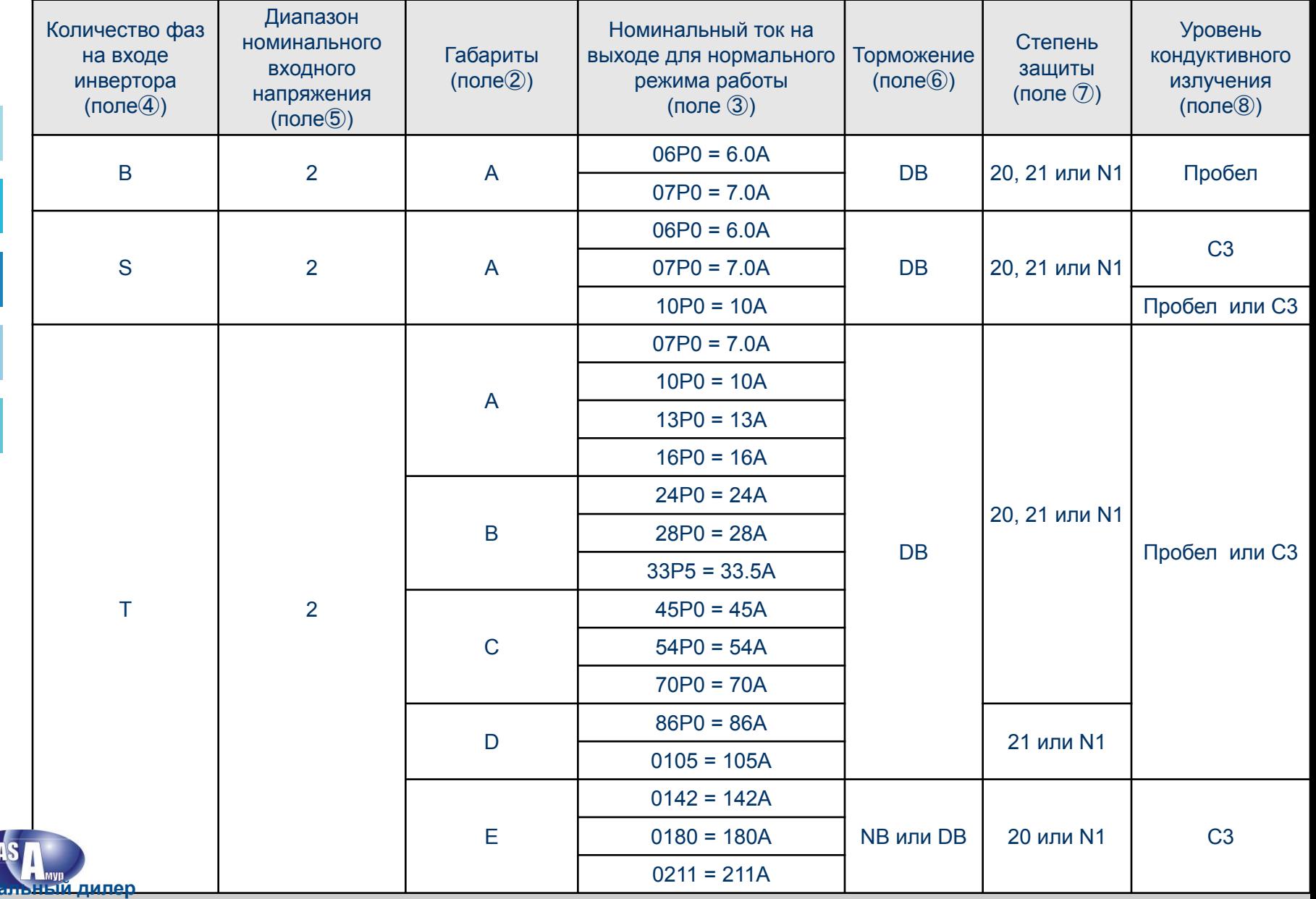

CFW-11 BASIC

Офиці

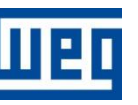

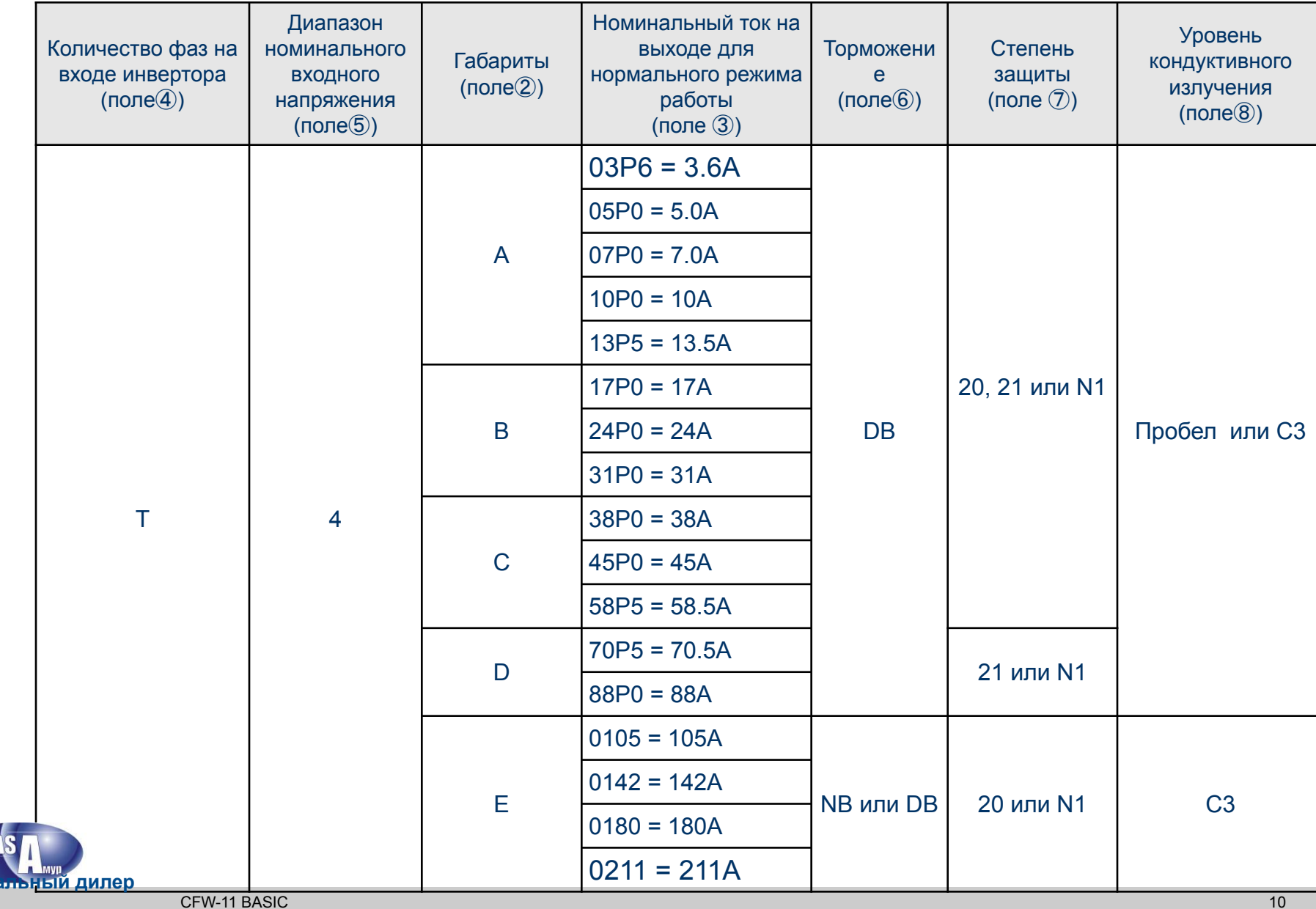

Официа

### Список моделей - 200...240В и 220-230В

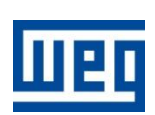

### переменного тока

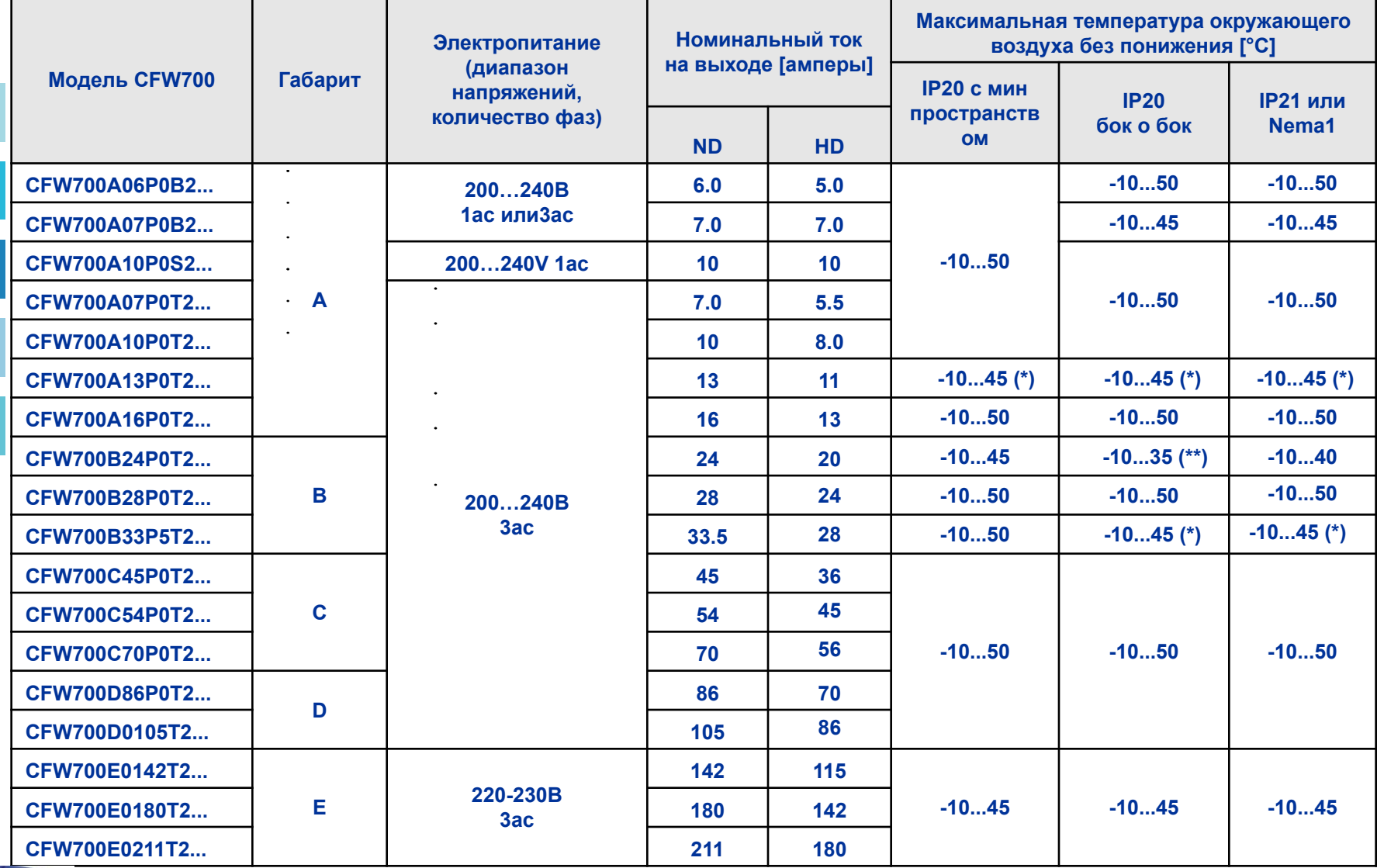

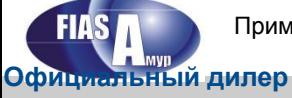

Примечания: (\*) Максимальная расчетная температура окружающего воздуха без понижения составляет 50°С для тяжелого режима работы. (\*\*) Максимальная расчетная температура окружающего воздуха без понижения составляет 40°С для тяжелого режима работы.

# Список моделей - 380...480 В переменного

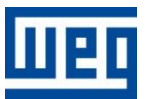

### тока

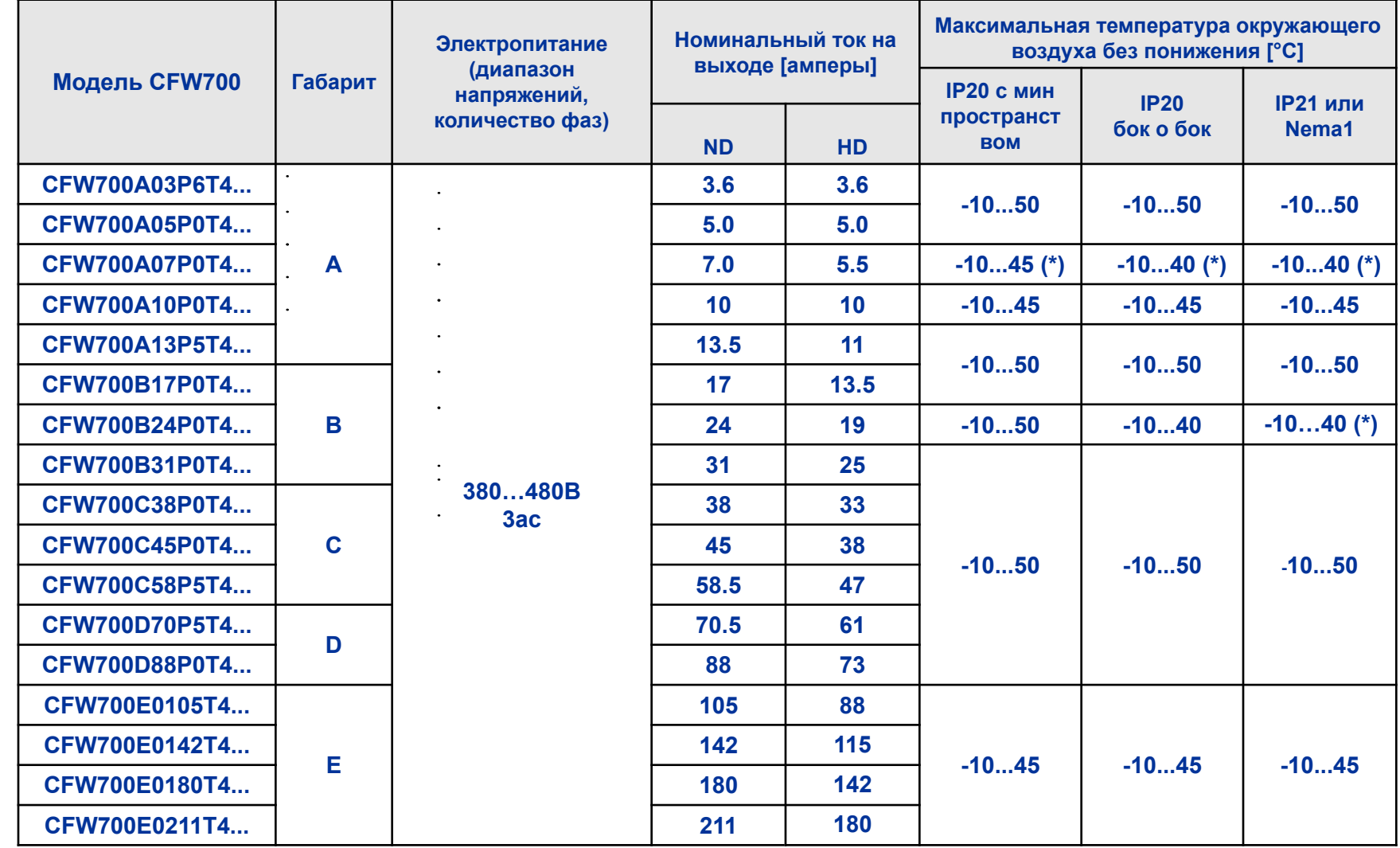

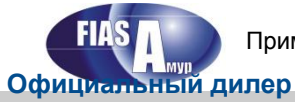

Примечания: (\*) Максимальная расчетная температура окружающего воздуха без понижения составляет 50°С для тяжелого режима работы. (\*\*) Максимальная расчетная температура окружающего воздуха без понижения составляет 40°С для тяжелого режима работы.

CFW-11 BASIC

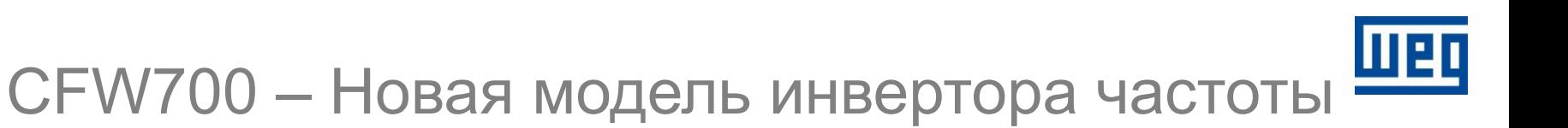

Степень защиты для корпуса (стандартная):

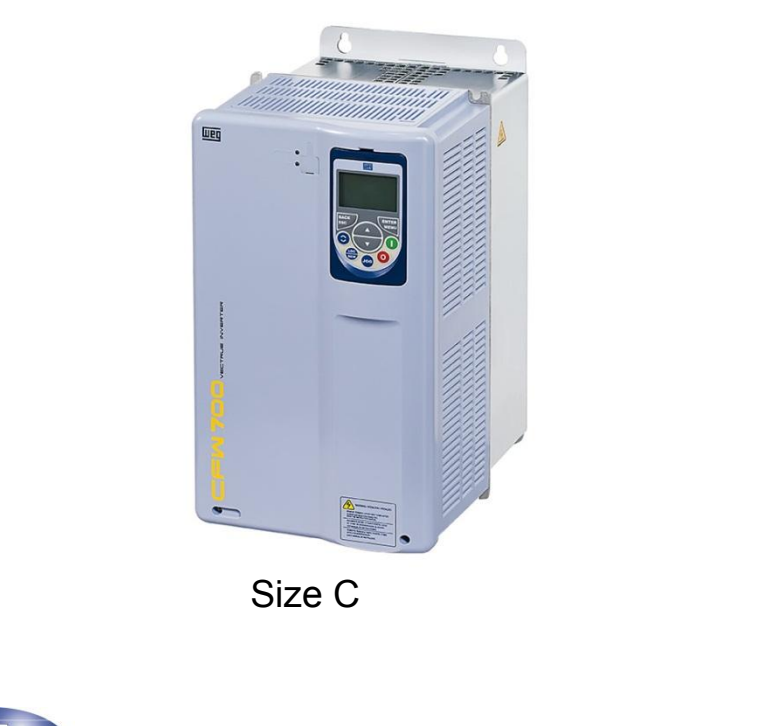

IP20 для габаритов А, В, С и Е\*

### **IP20/Nema1 лпя габарита D**

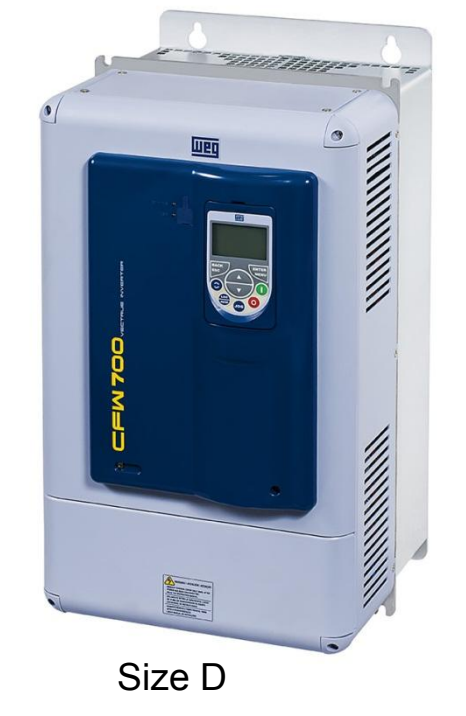

габаритов А, В и С колпак не входит в стандартную комплектацию. Официальный дилер

**CFW-11 BASIC** 

### <u> CFW700 - Сходства с моделью CFW11?</u>

**• Цепь электропитания такая же как у модели CFW11.** 

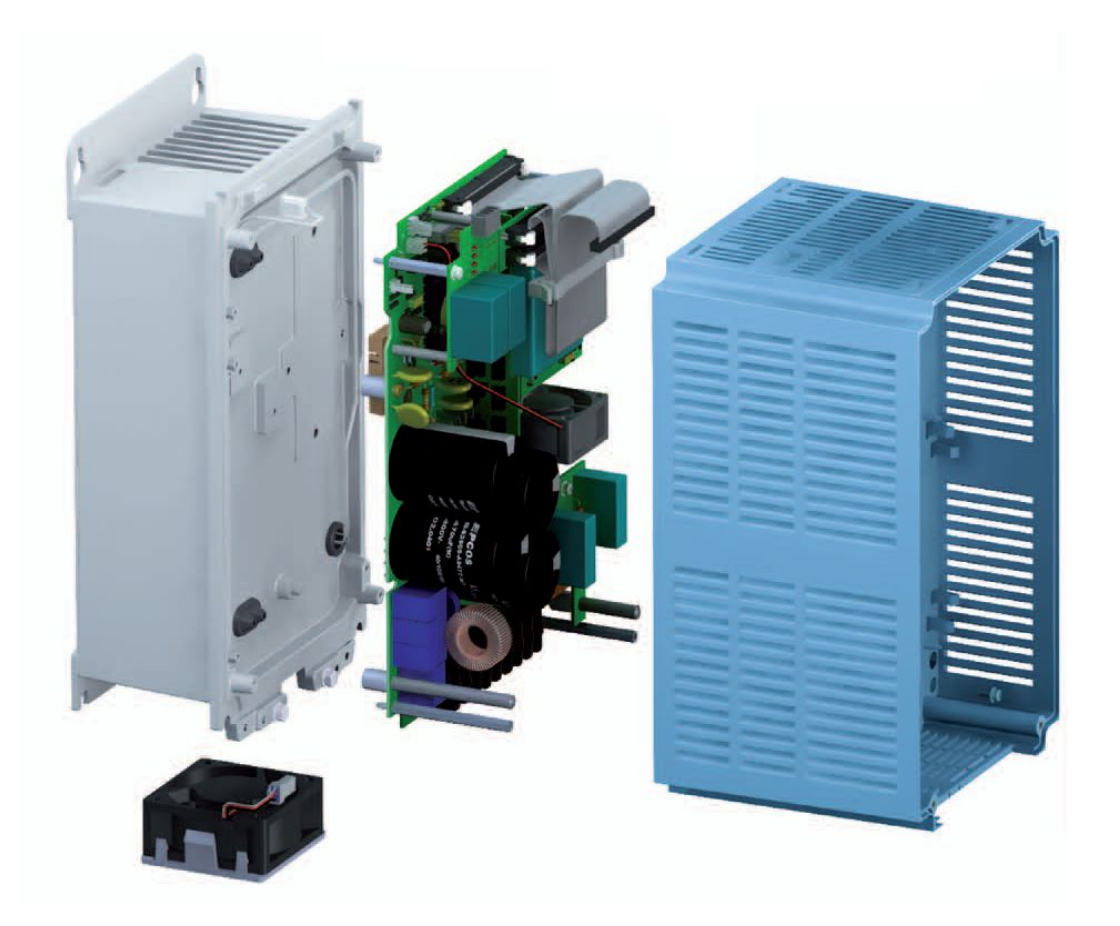

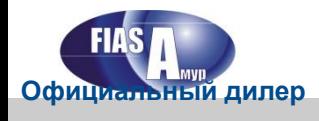

### **CFW700 – Отличия от модели CFW11?**

Основные отличия в плате управления, панели управления и

**имеющихся принадлежностей управления.** 

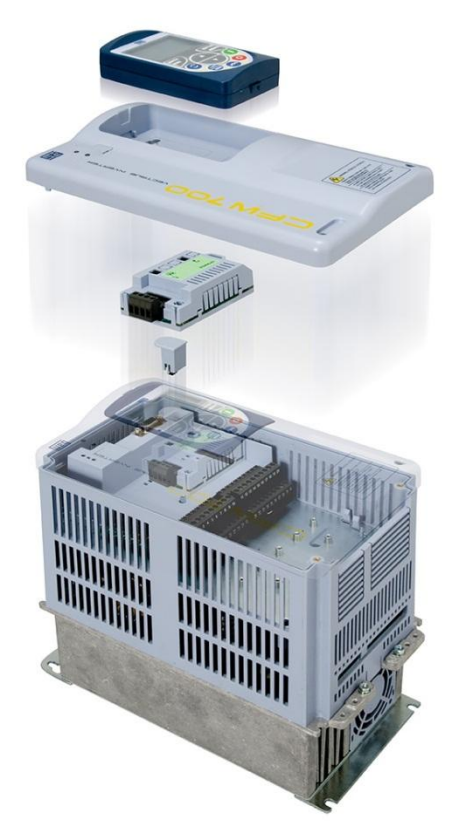

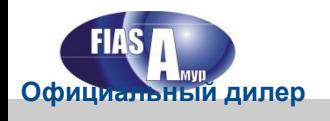

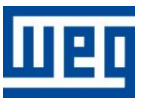

**Основные характеристики**

### ▪ **Двойной режим по току:**

### **- Нормальный режим работы - Тяжелый режим работы**

110% в течение 60 секунд каждые 10 минут 150% в течение 60 секунд каждые 10 минут 150% в течение 3 секунд каждые 10 минут 200% в течение 3 секунд каждые 10 минут

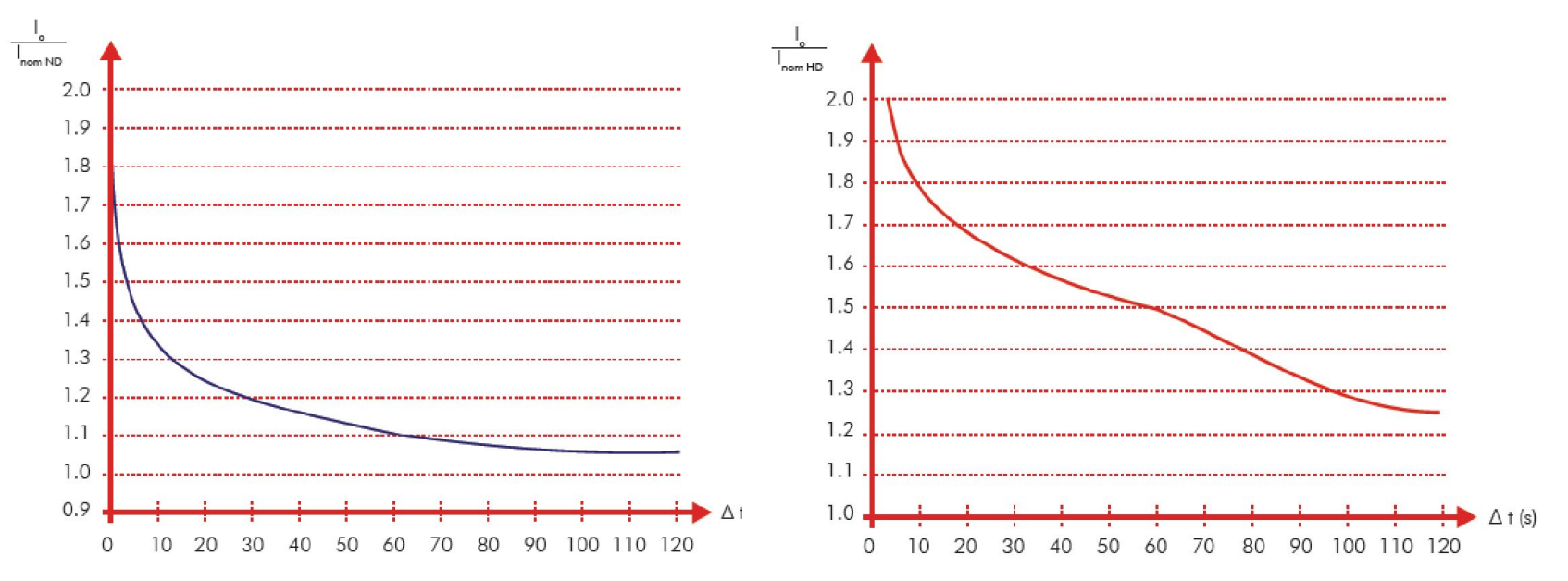

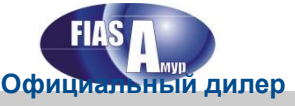

#### **Основные характеристики**

- ▪ **Индукторы с блоком постоянного тока симметрично подключаются к шине постоянного тока во всех режимах. Преимущества**
- **Нет необходимости установки внешних нагрузочных реакторов.**
- ▪ **Соблюдение требований стандартов IEC 61000-3-2 (2004) для моделей ≤16A и**

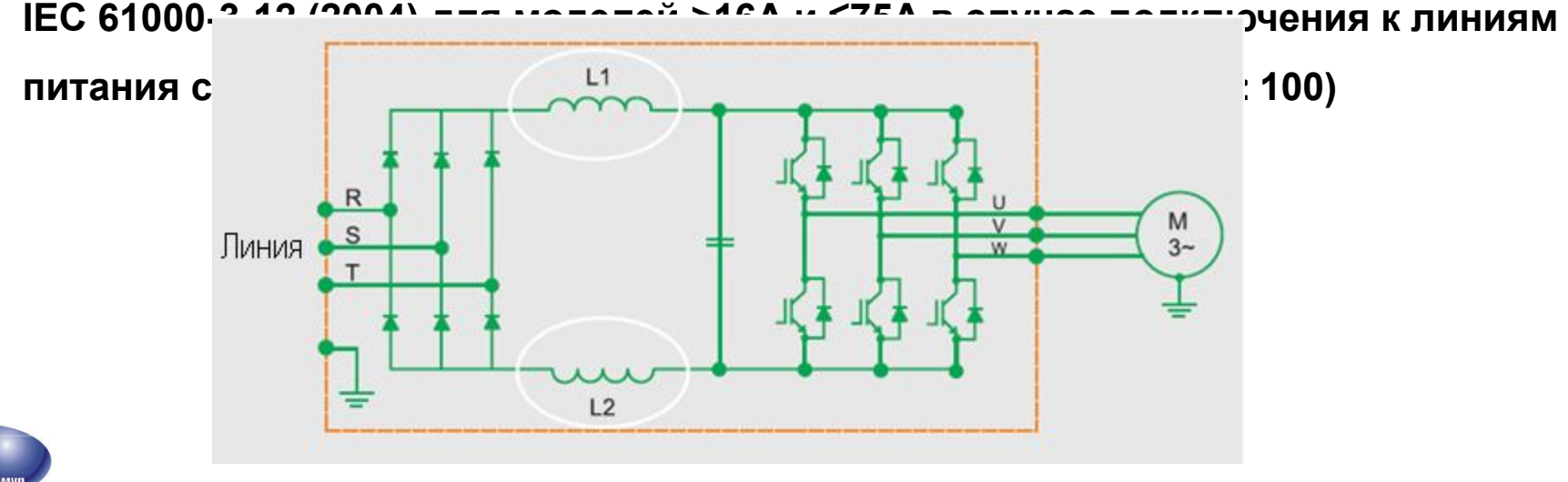

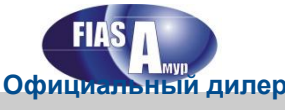

### **Диапазон температур окружающего воздуха:**

- 10...+50°С для габаритов А, В, С и D (\*) максимальная **температура без понижения для использования в нормальном и тяжелом режиме работы, установка (IP20 с минимальным свободным пространством) - примечание: максимальная температура была оптимизирована для каждой модели преобразователя;**
- ▪ **10...+45°C для габарита E (\*)– без понижения**

**(\*) Текущее понижение требуется, когда Ta > максимальная температура без понижения (см. таблицы с моделями)** 

### **Механическая установка**

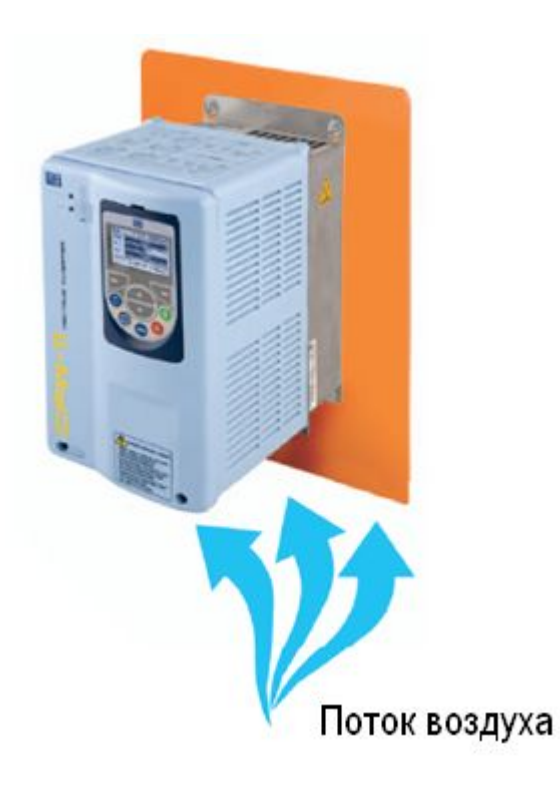

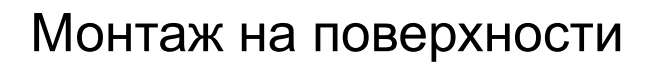

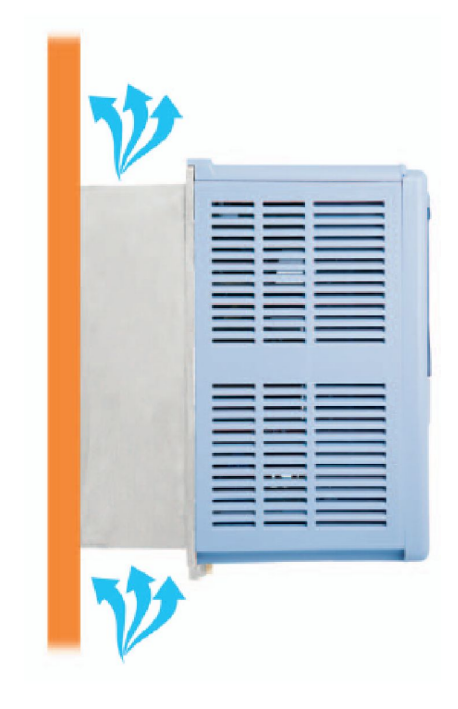

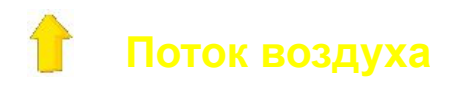

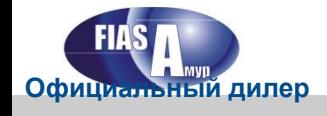

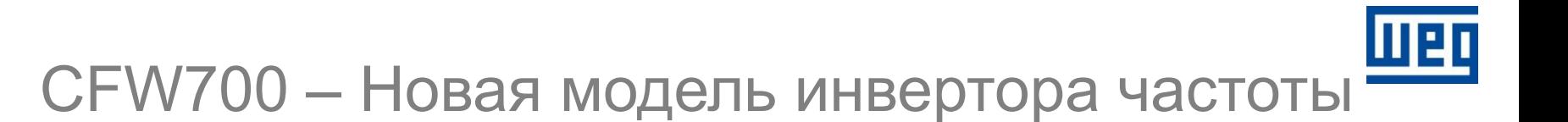

### **Механическая установка**

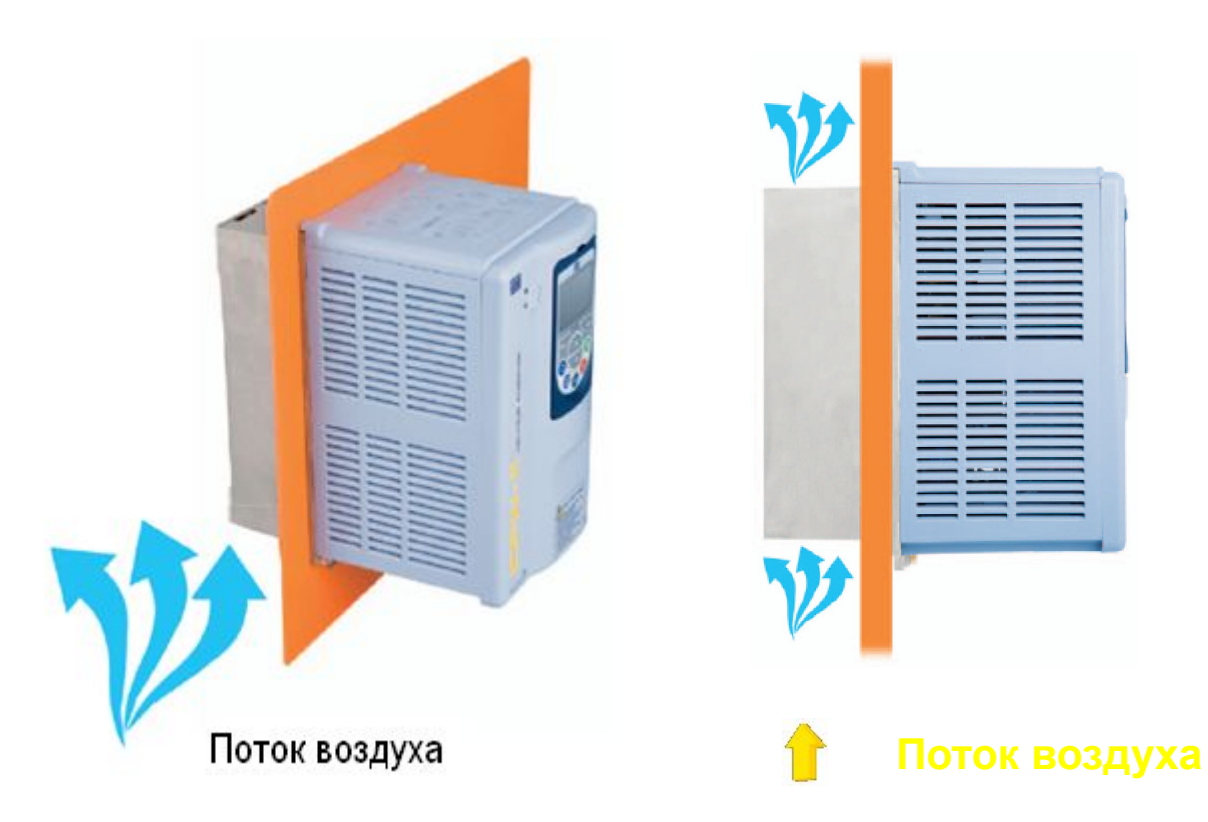

Монтаж на фланце

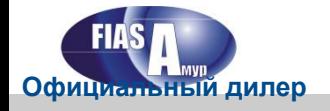

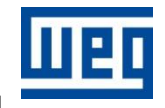

▪ **Вентилятор теплоотвода включается и отключается** 

**автоматически, в зависимости от температуры силовых модулей.**

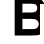

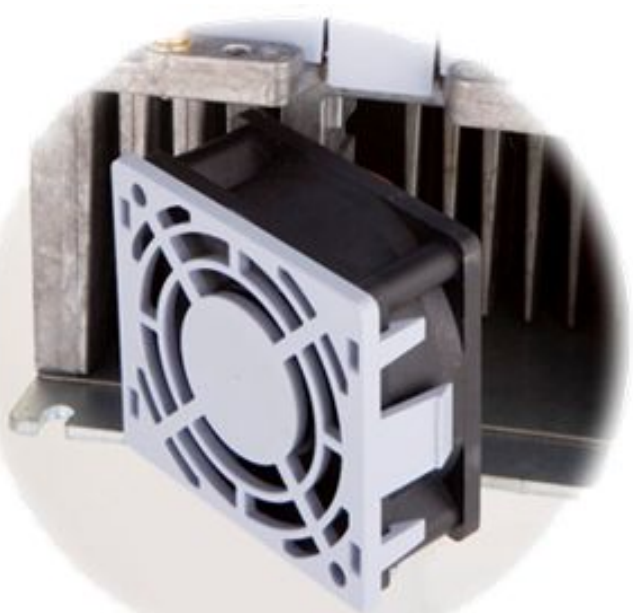

### **• Вентилятор можно легко снять для очистки или замены.**

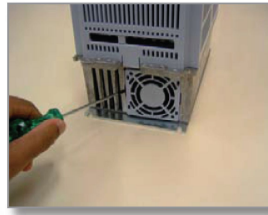

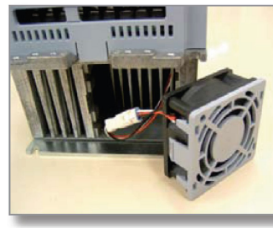

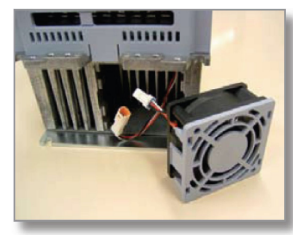

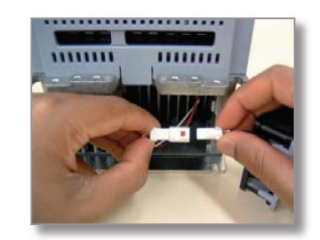

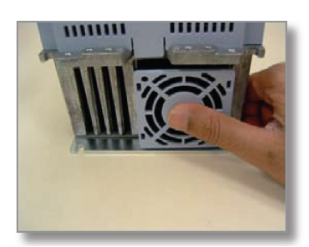

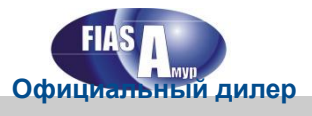

Технология "включай и работай"

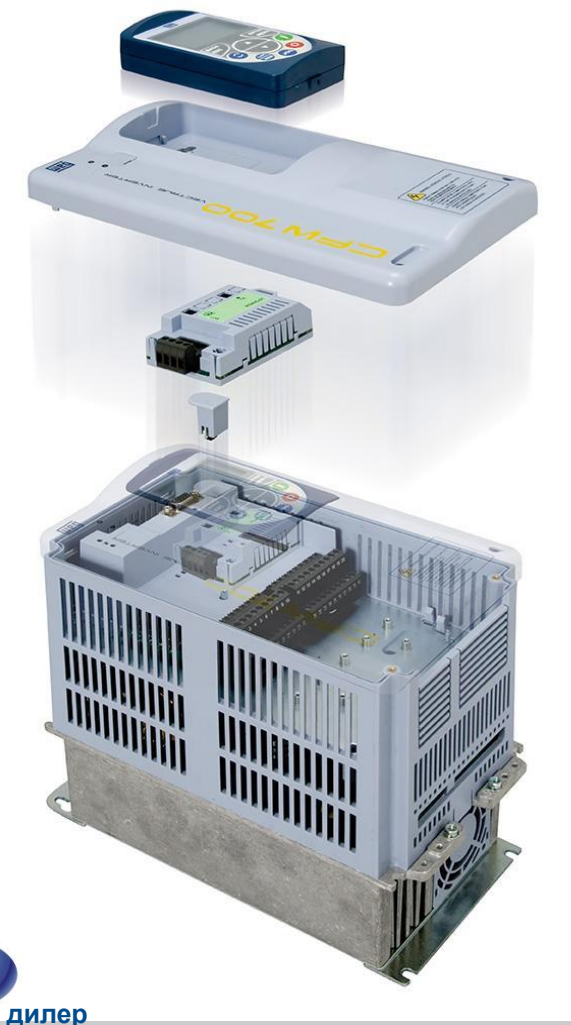

- Инвертор можно подключить к любому источнику электропитания (минимальное сопротивление не требуется).
- Заказчик/ пользователь может легко и правильно установить
	- необходимые принадлежности -

гибкость использования.

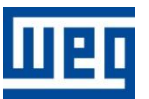

### **Панель управления**

- Разработанный с учётом потребностей заказчика цифровой ЖК дисплей с **подсветкой.**
- ▪ **Можно устанавливать параметры инверторов с помощью меню и**

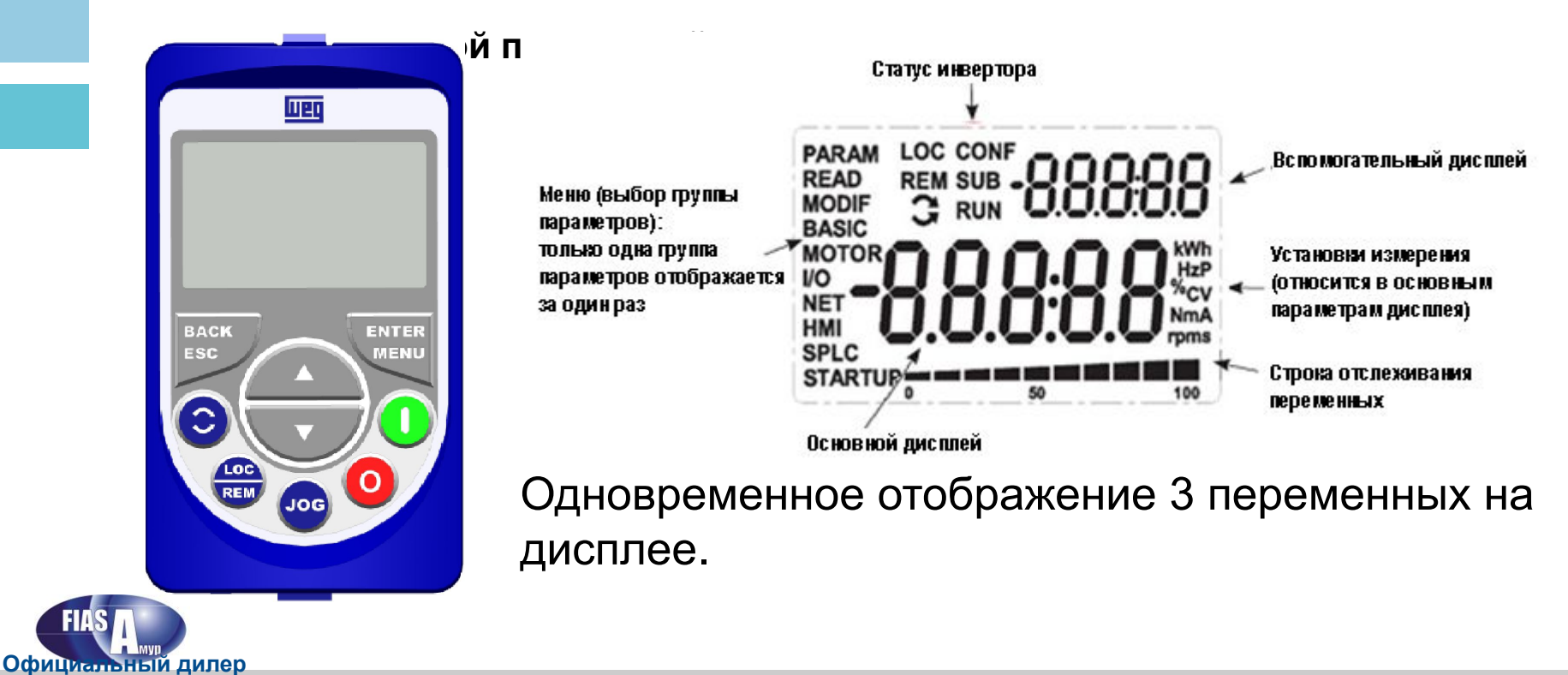

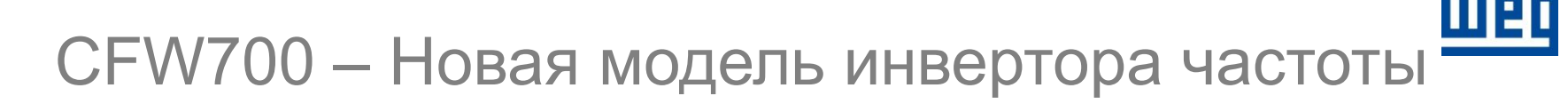

### **Панель управления**

### **Режим мониторинга:**

### LOC 90 50 100

### **Режим программирования:**

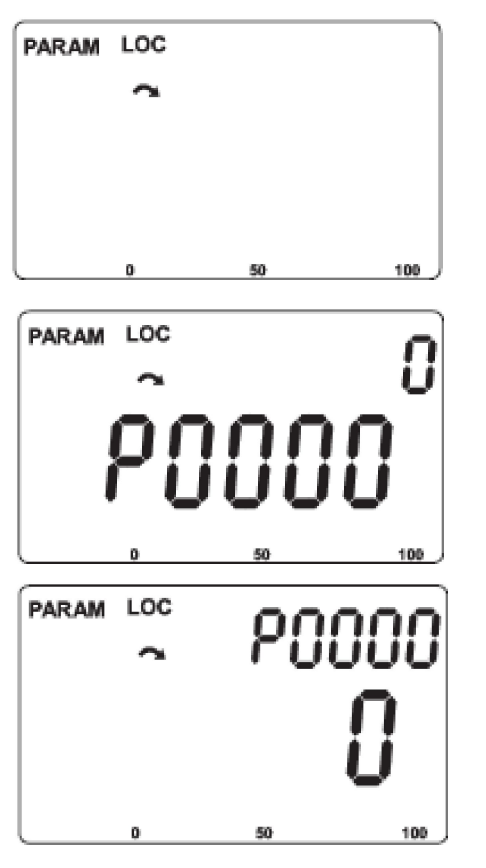

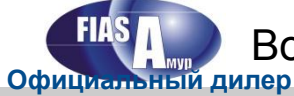

Возможен дистанционный монтаж панели управления (до 30 м от инвертора)

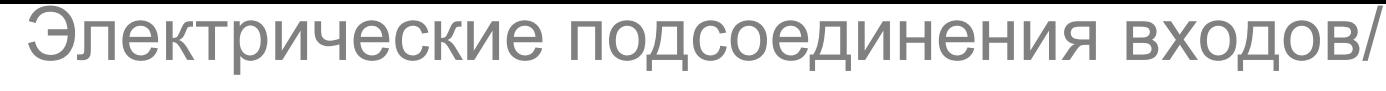

выходов

### **Новая плата управления с 2 слотами для дополнительных блоков управления**

Вставные клеммы управления (поляризованные и с идентификацией выводов)

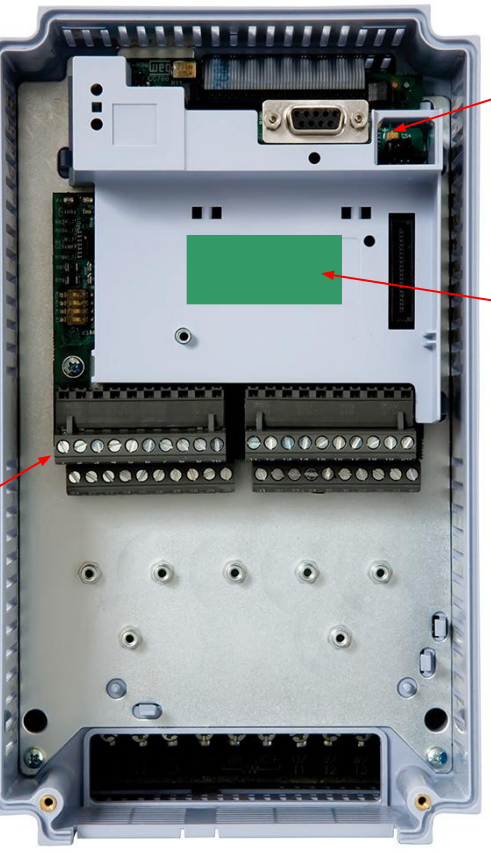

Слот 5 (флэш-память)

Слот 3 (зеленый) Сеть/ связь

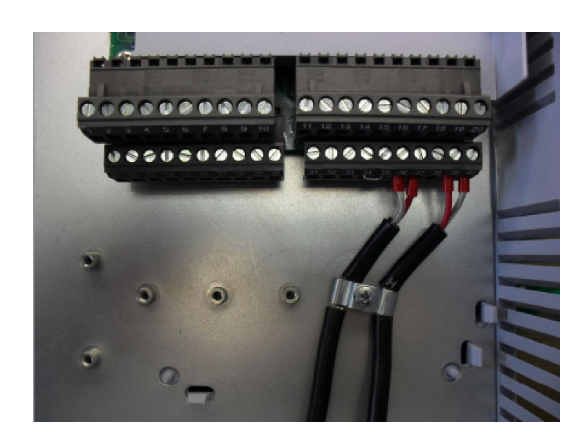

Пример экранирующего соединения

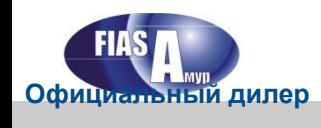

# Характеристики управления

#### ▪ **Режимы управления:**

- Скалярное управление (V/F)
- Векторное управление VVW
- Векторное управление без датчиков
- Векторное управление с обратной связью от энкодера

### ▪ **Встроенное ПО soft-PLC:**

- ПО для программирования включено
- Загрузка и мониторинг через порт RS-485
- Конечный пользователь может подгонять под себя свойства носителя.
- Пользователь может интегрировать в носитель простые процедуры ПЛК, которые в любом случае потребуют установки дополнительных технических средств (и затрат)

- Карта памяти обеспечивает легкое копирование программ на многие носители.

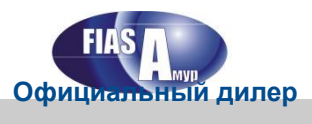

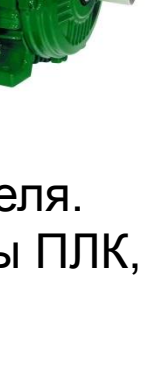

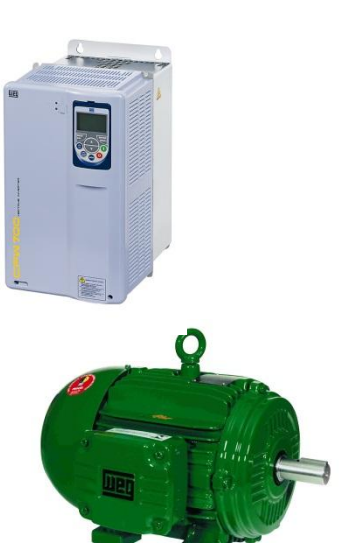

### Электрические подсоединения входов/

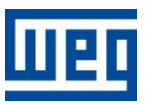

### выходов

### **Стандартные интерфейсы**

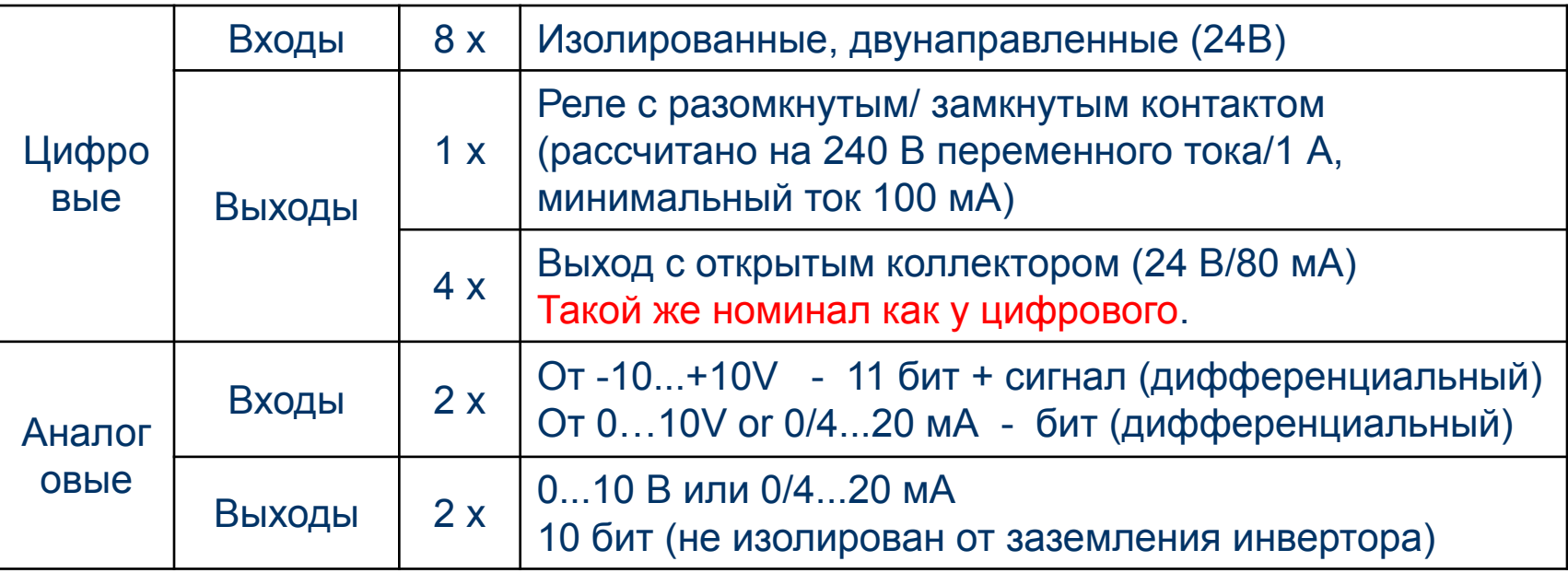

Изолированный вход инкрементного энкодера обеспечивает дифференциальные и

заземленные входы (с открытым коллектором) от 5 до 12В, без усилителя.

**• Изолированный интерфейс RS-485 с протокололм Modbus-RTU** 

 $\blacksquare$  Источник напряжения пользователя:+5В/100 мА (такой же номинал как у RS-485) +24 В/100 мА (такой же номинал как у **Официальный дилер**

 $\mathbf{u}$ 

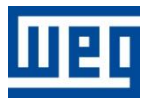

# СFW700 РАЗМЕРЫ ОТ А ДО Е ОПЦИИ

Обзор модели

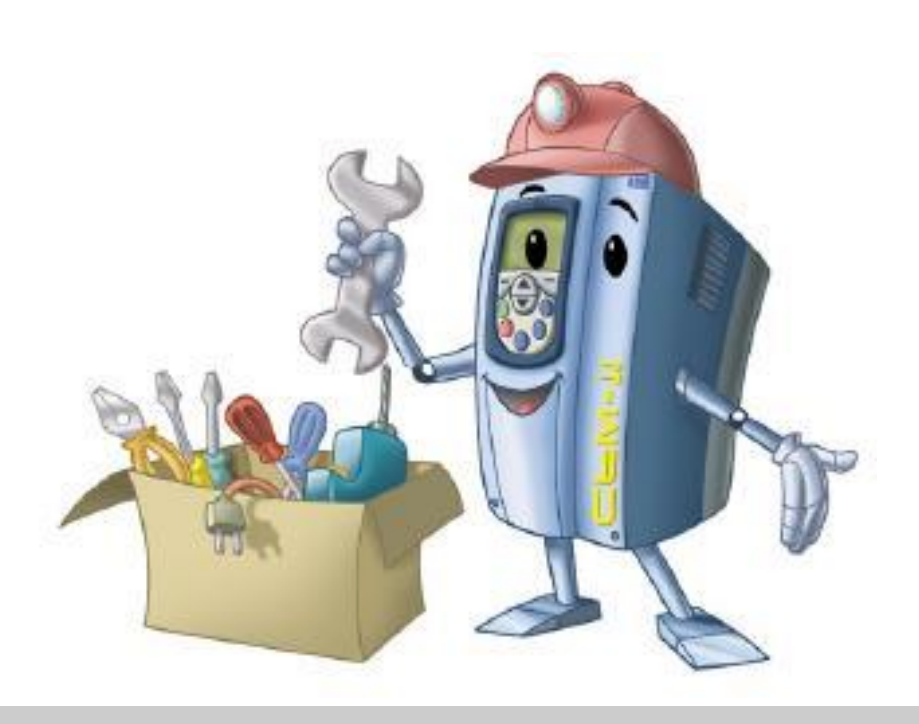

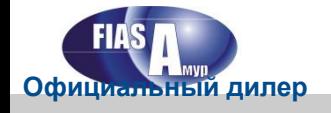

# Дополнительные платы

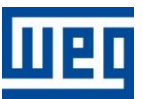

▪ **В качестве опции (Y1) доступна функция аварийного останова** 

**(STO) в соответствии с EN 954-1**

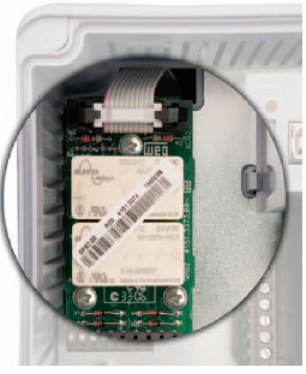

Автономный источник питания на входе для цепи управления

**(требуется внешнее напряжение управления 24 В постоянного тока)**

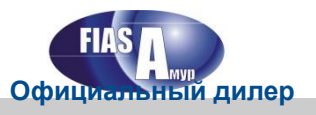

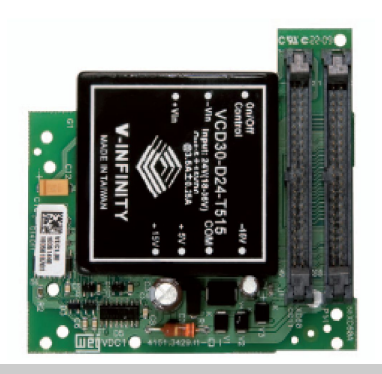

## Дополнительные платы

▪ **В качестве опции для габаритов A - D предусмотрена встроенный фильтр радиопомех, а для габарита Е он идет в стандартной комплектации (C3 для всех режимов, максимальная длина кабеля двигателя 100 м)**. См. таблицу B.6

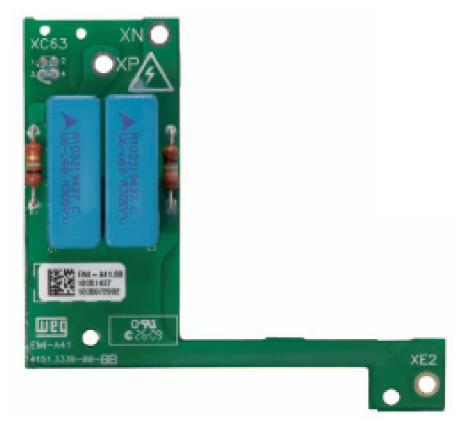

Для снижения кондуктивного излучения (C2 ) рекомендуется использовать наружный фильтр радиопомех.

▪ **В стандартной комплектации для габаритов A, B, C и D** 

**предусмотрен прерыватель торможения, а в качестве опции –** 

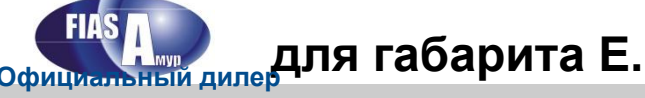

## Принадлежности

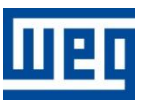

ММF-02 – модуль флэш-памяти – корпус синего цвета

(отличается от того, что используется у CFW11).

- Модуль интерфейса CAN-01 CAN (CANopen / DeviceNet) (\*)
- Модуль интерфойса PPOFIBUSDP-01 Profibus DP  $(*)$

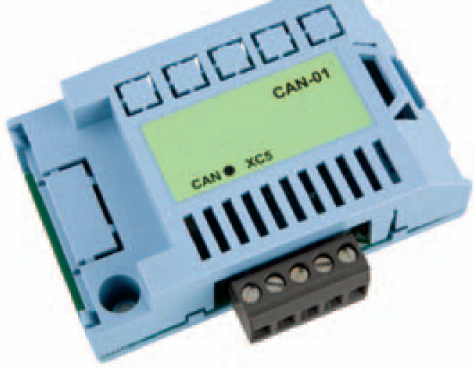

(\*) Тот же, что используется у CFW11.

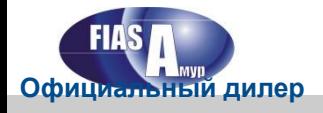

# Принадлежности

**Официальный дилер**

- Корпус для дистанционной панели управления RHMIF-02 IP56 (новое предложение)
- «Нуль-модемный" кабель CAB-RS-хМ (длина =x=1, 2, 3, 5, 7.5 и10

м) для подключения дистанционной панели управления (\*)

- Комплект 1 KN1x-0x (новое предложение для габаритов A, B и C из-за наличия колпака (тот же, что используется у CFW11 для габарита E)
- Комплект KIP21x-01 IP21 для габаритов A, B, C (новое предложение) и D (\*)
- РСSх-01 Комплект экранирующих оболочек для с

кабеля (\*) **ECCS-01 – Комплект экранирующих оболочек для** (\*) Тот же, что используется у CFW11.

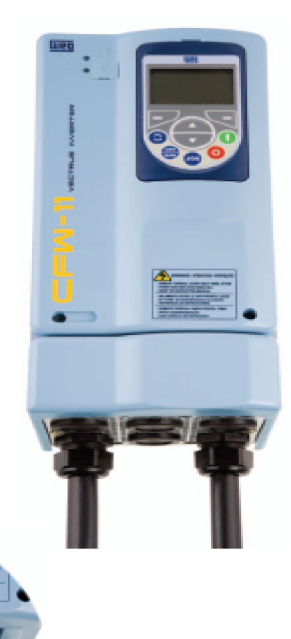

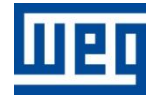

# Сетевые интерфейсы

- **Используются те же модули связи, что у CFW11 в слоте3 (модули «WEG»)**
- **Modbus-RTU:** Стандартный RS-485
- ▪ **Profibus:**
	- Можно использовать только установленный интерфей модуль
	- Используется Profibus DPV1 с PROFIdrive
	- Будет доступен DTM
	- Еще не сертифицирован
- ▪ **DeviceNet:**

CFW-11 BASIC

**Официальный диСА Nopen:** 

- Профилированный носитель с аналитическими дан
- Еще не сертифицирован

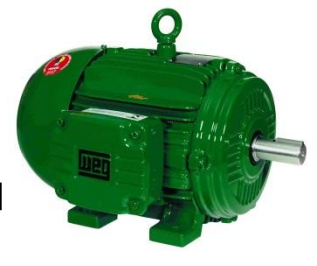

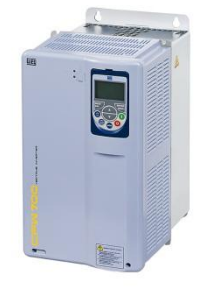

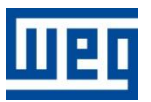

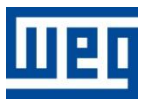

### **«SoftPLC»** CFW700 – Новая модель инвертора частоты

**SoftPLC это ресурс, который включает в себя функциональные возможности носителей, обеспечивая пользователю гибкость и возможность разрабатывать свои собственные программы для приложений (программы пользователя).** 

▪ **Пользователь может самостоятельно создавать свои прикладные ПО и** 

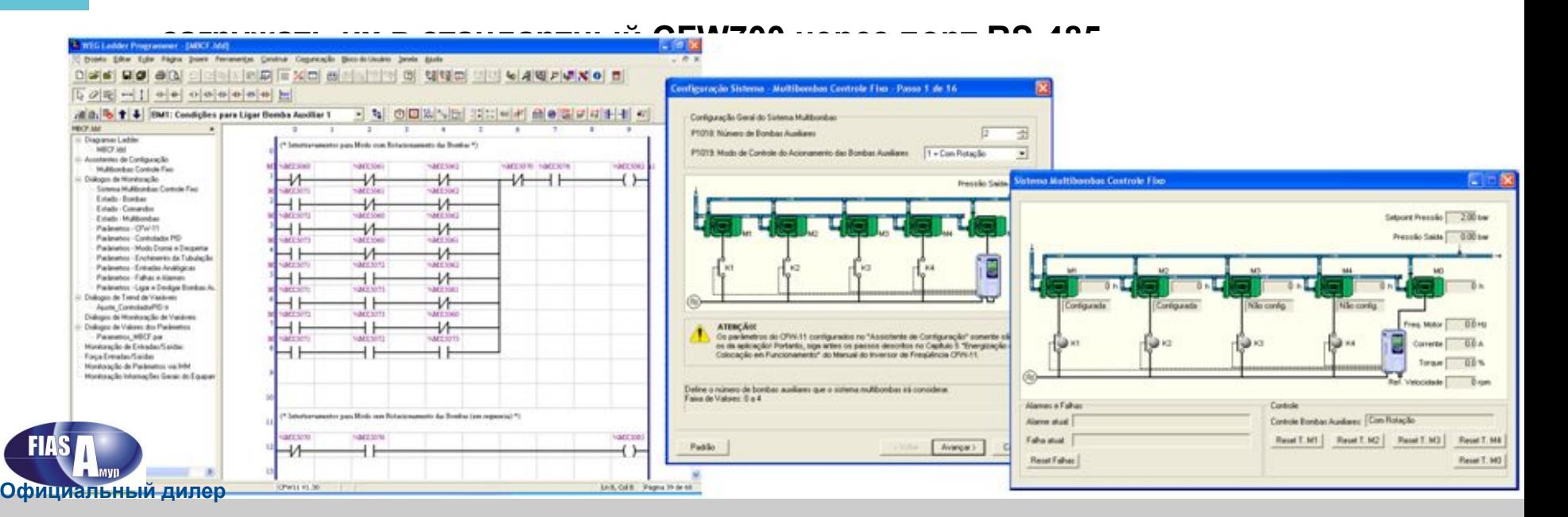

# **Краткий обзор «SoftPLC»** CFW700 – Новая модель инвертора частоты

- **Программирование в графических языках с помощью ПО WLP (программное устройство графических языков WEG)**
- **Стандартный носитель необходимости в установке дополнительной аппаратуры нет**
- ▪ **Доступ ко всем параметрам и входам/ выходам CFW700**
- ▪ **ПЛК, математика и блоки управления**
- ▪ **Пользователь может задать свой пароль**

ПО пользователя можно сохранять на карте памяти, что официальный дилер<br>**ОФИЦИАЛЬНЫЙ ДИЛЕР ЧАЕТ КОПИРОВАНИЕ НА МНОГИЕ НОСИТЕЛИ.** 

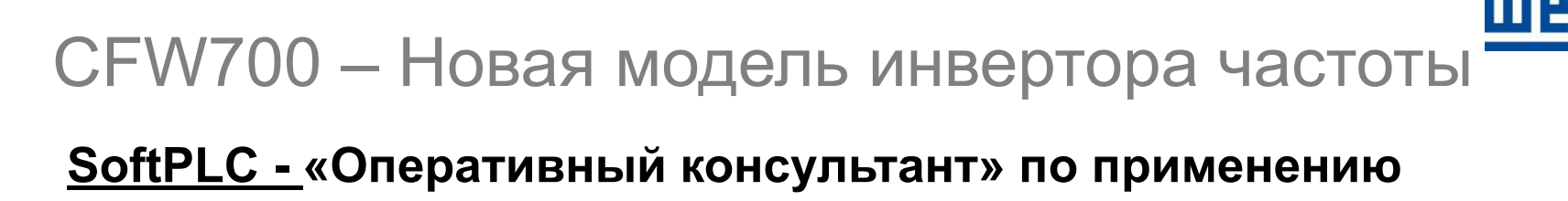

### ▪ **Применимая конфигурация:**

- **Surface Winder:** контроль натяжения намотки таких материалов, как бумага, пластик или металлов, с роликом, приводящимся в действие не напрямую а через фрикционные ролики.

- **Center Winder:** контроль натяжения намотки таких материалов, как бумага, пластик или металлов, с роликом,

приводящимся в действие напрямую

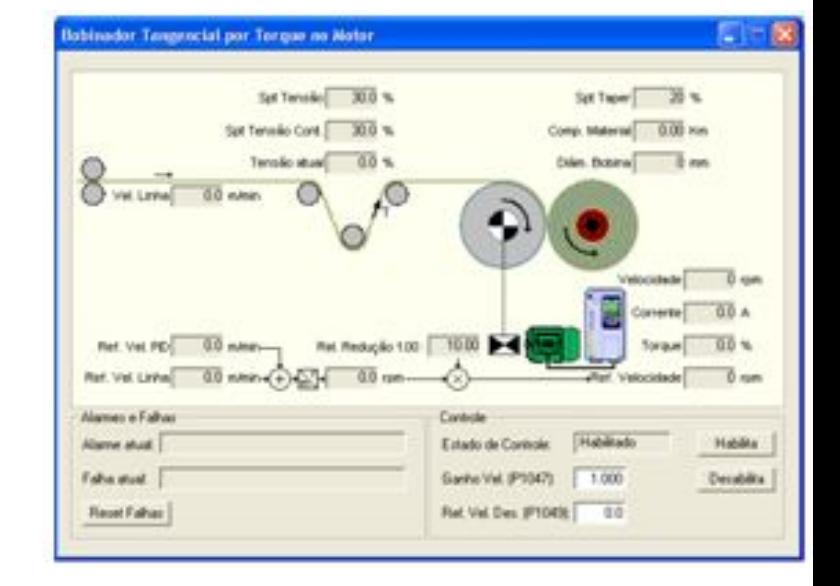

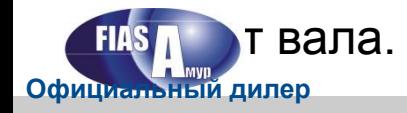

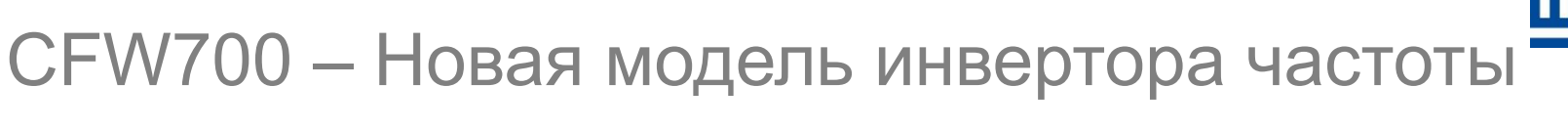

**SoftPLC - «Оперативный консультант» по применению** 

▪ **Применимая конфигурация:** 

- **Multipump:** контроль нескольких насосов одновременно только с помощью одного инвертора частоты, с контролем частоты вращения одного двигателя.

- **Crane:** контроль нагрузки при горизонтальном и при вертикальном движении.

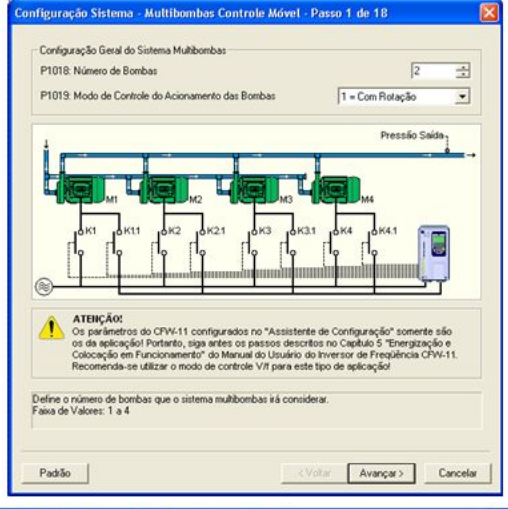

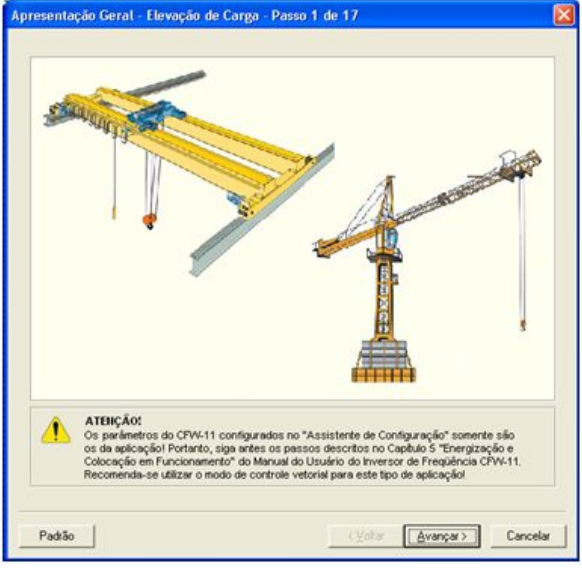

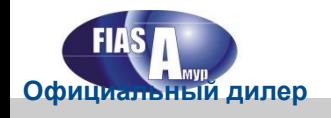

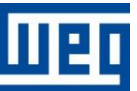

# **CFW700 – «Оперативный консультант» по применению**  CFW700 – Новая модель инвертора частоты

▪ **CFW700 улучшает некоторые команды и функциональные** 

**возможности в памяти SoftPLC.** 

Нет необходимости установки дополнительных программ

### **для ПО WLP**

- Регулятор PID P1003 = 1
- Электронный потенциометр (EP) P1003 = 2
- Регулятор скорости P1003 = 3
- Трехпроводной пуск/ останов P1003 = 4
- FWD Run / REV Run (ВПЕРЕД/ НАЗАД) P1003 = 5
- За один раз можно использовать только один мастер

### **настроек.**  официальный дирергулятор PID - Р1003 = 1 P0221 или P0222 = 7 (SoftPLC)

### **Регулятор скорости – P1003 = 3, P0221 или P0222 = 7 (SoftPLC)**

Можно использовать до 8 заранее установленных фиксированных

скоростей, контролируемых через цифровые входы.

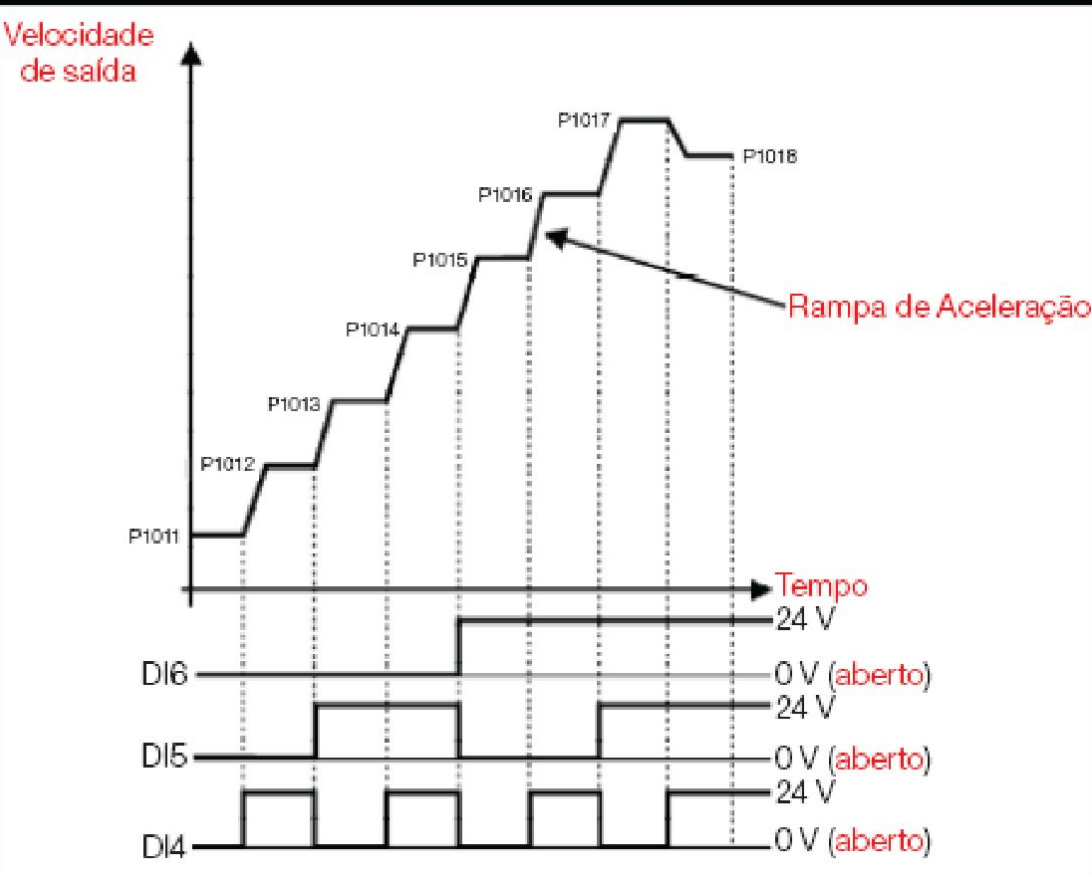

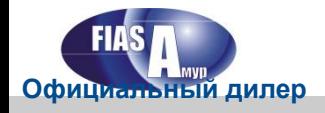

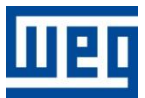

### **WEG ELECTRIC CIS**

### **ООО «ФИАС-Амур» (официальный дилер)**

г. Комсомольск-на-Амуре, ул. Молодогвардейская 20

Тел: (4217) 54-25-30, 55-37-25 Факс: (4217) 55-37-25

Email: info@fiasamur.ru

www.fiasamur.ru

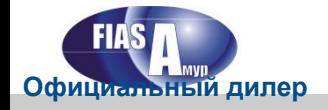